# **Plateforme .NET – ESIEE 2012**

## Langage C# - Notions de base

Key Consulting / Olivier Mathieu (olivier.mathieu@keyconsulting.fr)

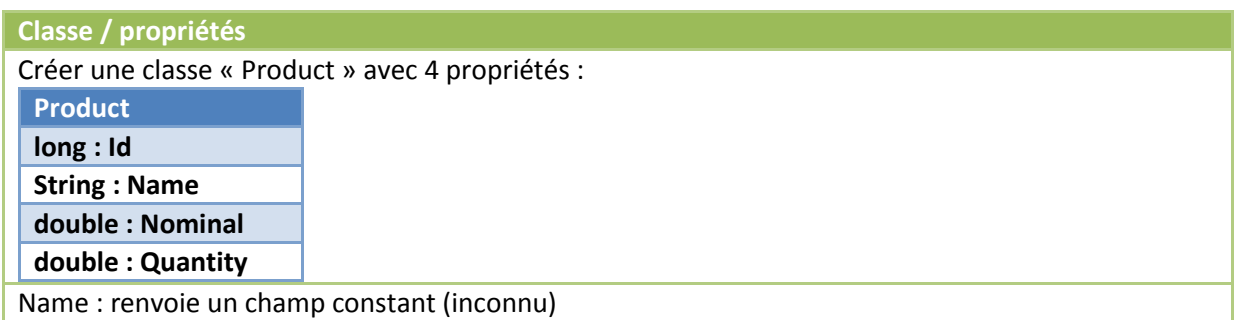

### **Constructeur**

Ajouter un constructeur sur la classe « Product » qui initialise le Nominal et la Quantity

### **Passage par référence**

Ajouter deux méthodes « Price »

 $\Rightarrow$  Quantity \* Nominal

Une qui renvoie le résultat

Une qui modifie un paramètre par référence

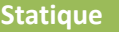

Créer une classe statique « PriceHelper »

Créer une méthode statique « Price » qui prend en paramètre un product

 $\Rightarrow$  Quantity \* Nominal

Modifier les méthodes « Price » de « Product »

 $\Rightarrow$  Appel du helper

### **Héritage et constructeur**

Créer une classe « Swap » qui hérite de la classe « Product »

- $\Rightarrow$  Créer un constructeur par défaut qui initialise Quantity et Nominal à 0
- $\Rightarrow$  Créer un constructeur qui initialise Quantity et Nominal

# **Opérateur**

Ajouter l'opérateur « == » sur la classe « Swap »

- $\Rightarrow$  Comparaison de l'identifiant
- $\Rightarrow$  Appel la méthode « Equals »

# **Surcharge de méthodes**

Surcharger la méthode « Name » pour la classe « Swap »

 $\Rightarrow$  Retourne un champ constant « Swap »

# **Plateforme .NET – ESIEE 2012**

## Langage C# - Notions de base

Key Consulting / Olivier Mathieu (olivier.mathieu@keyconsulting.fr)

#### **Classe abstraite**

Faire de la classe « Product » une classe abstraite

 $\Rightarrow$  Rendre la méthode « Name » abstraite

# **Interface**

Créer l'interface « IProduct »

 $\Rightarrow$  Ajouter les propriétés Name, Quantity, Id et Nominal

Dériver « Product » de « IProduct »

Ajouter la propriété « Currency » (string) sur l'interface

Corriger « Product »

### **Enum**

Créer un type Enum « ProductType » avec deux valeurs possibles :

 $\Rightarrow$  IRD

 $\Rightarrow$  FixIncome

Ajouter une property « ProductType » a « IProduct »

Corriger « Product » et « Swap »

 $\Rightarrow$  Swap est un IRD